AWEA Wind Resource & Project Energy Assessment Workshop

# **Addressing NRG #40 Dry Friction Whip**

Rob Istchenko, P.Eng. GENIVAR Consultants LP

Oklahoma City, OK, Sept 14, 2010

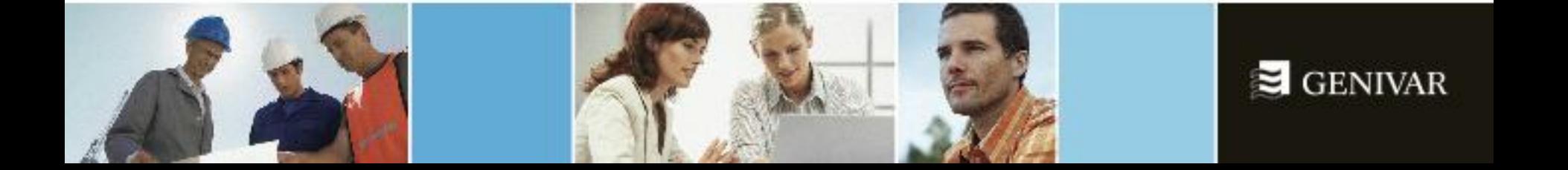

## **Understanding Dry Friction Whip**

- With NRG #40 sensor DFW is manifested as an intermittent bimodal output
- Modes consist of calibrated "true" mode and slowed secondary mode
- Magnitude of slowdown -0.2 m/s to -0.6 m/s
- Preferentially occurs in the 4 m/s to 10 m/s wind speed range for decreasing wind speeds
- Detection largely contingent on redundant sensors or wind tunnel testing
- Intensity and frequency vary both temporally and from sensor to sensor
- Distinct from other causes of discrepancies between sensor readings:
	- Response to wind conditions (inflow, turbulence)
	- Degradation although DFW may be a contributor
	- Calibration procedure

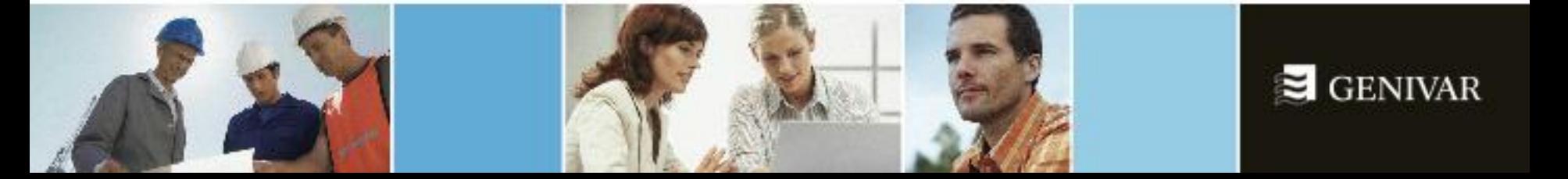

#### **Example**

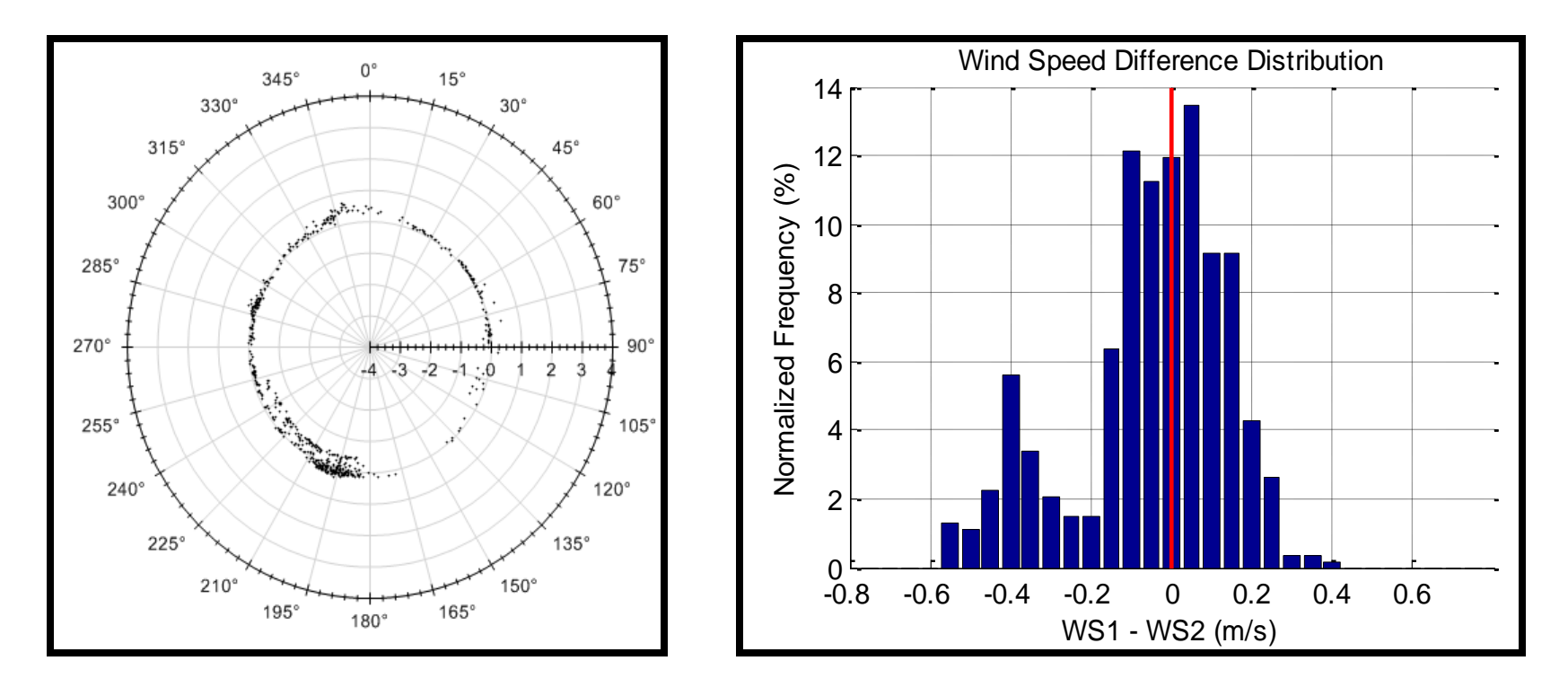

1 month of data,  $WS > 4m/s$ , Temp  $> 5^{\circ}C$ 

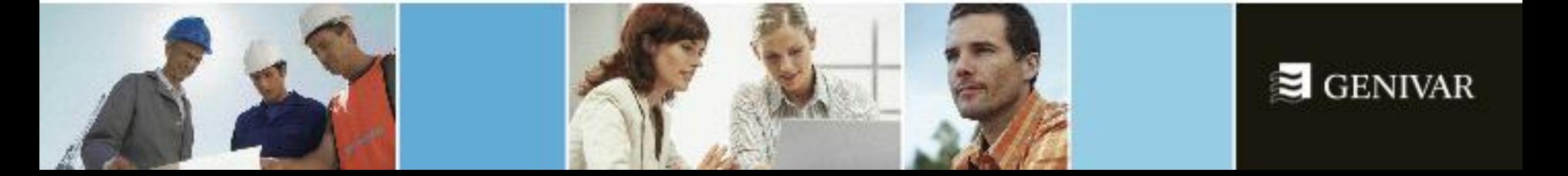

### **Addressing DFW in WRA**

• Create a valid unified wind speed for a given height based on a comparison of the redundant measurements

If  $\Delta WS > 0.2$  m/s, then WS = Max(WS<sub>1</sub>, WS<sub>2</sub>)

If  $\Delta WS \le 0.2$  m/s, then WS =  $Avg(WS_1, WS_2)$ 

- For sites with frequent detectable DFW, the frequency of selecting the maximum will be higher - takes into consideration site-specific frequency of detectable DFW
- When both sensors are dragging, portion of DFW will go undetected
- Reflect frequency of identified DFW in the assignment of uncertainty
- Post calibration may serve to help identify affected sensors, however, poor consistency/reproducibility of DFW restricts benefit
- Removal of DFW-induced bias is a worthwhile objective
- Difficult to isolate the impact of DFW in a generic correction evaluation and discussion regarding other sources of bias warranted
- Sensitivity to potential pre-construction over-prediction justifies scrutiny of a generic positive correction

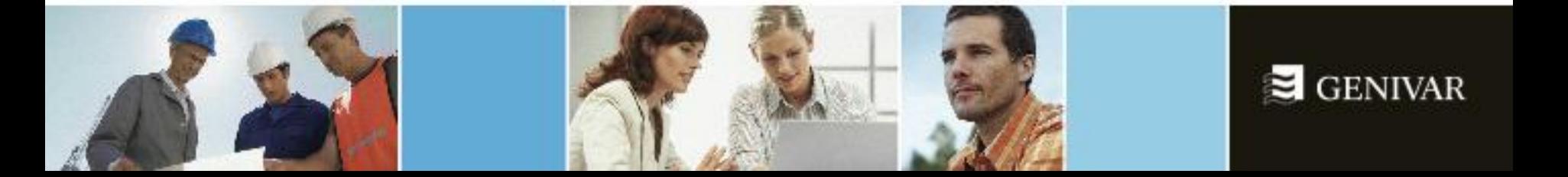

#### **Bimodal Distribution Example**

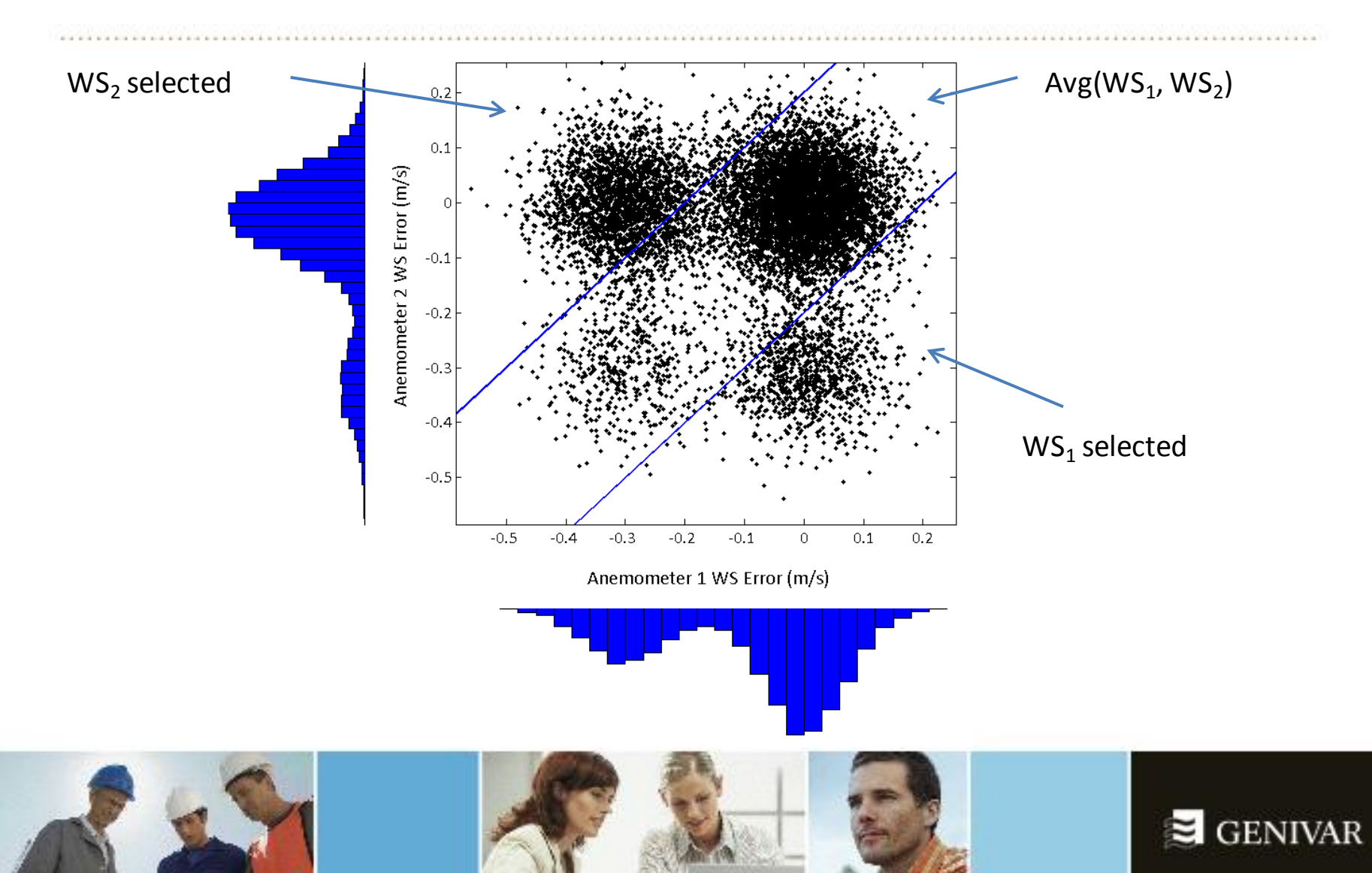